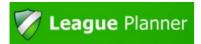

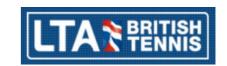

# Navigation: Finding your matches

- i Click on My Matches to view just your clubs matches
- ii The default display is called Current and Unconfirmed matches.
- iii To view all matches, change the option to All Matches

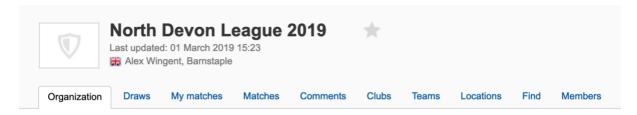

# **Alex Wingent**

Address: Barnstaple Route at Great Britain Google Maps

Email: tennisnorthdevon@gmail.com

Website: https://www.tennisnorthdevon.com/

#### **Contact**

Name: North Devon League Committee
Email: tennisnorthdevon@gmail.com

#### **Categories**

Open Men's Division 1, Open Men's Division 2 onwards, Open Women's Division 1, Open Women's Division 2 onwards

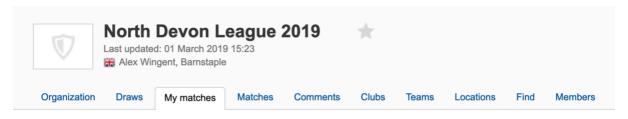

### My matches

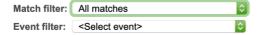

# **All matches**

| Time                 | Draw                                       | Round Stag | e No | Home - Away         |
|----------------------|--------------------------------------------|------------|------|---------------------|
| Mon 08/04/2019 18:30 | Open Men's Division 2 onwards - Division 2 | 1          | 1    | ARC D - Park Lane C |
| Tue 09/04/2019 18:30 | Open Men's Division 2 onwards - Division 4 | 8          | 23   | Braunton B - ARC G  |
| Wed 10/04/2019 18:30 | Open Women's Division 1                    | 4          | 16   | ARC C - ARC B       |
| Wed 10/04/2019 18:30 | Open Men's Division 1 - Division 1         | 10         | 38   | ARC A - Rock Park A |
| Wed 10/04/2019 18:30 | Open Men's Division 1 - Division 1         | 3          | 11   | ARC B - ARC C       |
| Thu 11/04/2019 18:30 | Open Women's Division 1                    | 4          | 14   | ARC A - Rock Park A |